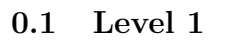

Use the blocks to generate plot a point on the graph at the point  $(1, 2)$ .

## 0.2 Level 2

Use the blocks below to create a variable,  $X$ , and set  $X$  to some value of your chosing. Once you have done so use the blocks to plot a point at  $(X, 2X)$ . Click [here](https://youtu.be/DdBM740lMpo) if you want to watch the explanatory video.

Maths A joined up app

oach to

teaching and learning mathematics

## 0.3 Level 3

Use the blocks to generate a uniform random variable, X. Plot a point on the graph at  $(1, X)$ . Click [here](https://youtu.be/1ATU98fSTEg) if you want to watch the explanatory video.

## 0.4 Level 4

Use the blocks to generate a random variable, Y, from a bernoulli distribution with  $p = 0.75$ . Plot a point on the graph at  $(1, Y)$ . Click [here](https://youtu.be/WJcuKYJK6rw) if you want to watch the explanatory video.

## 0.5 Level 5

Use the blocks below to create 10 Bernoulli random variables,  $\{X_i\}$ . Store all these random variables in a list use this list to plot a graph with points at  $(i, X_i)$  where i runs from 1 to 10. Click [here](https://youtu.be/Jn45JDFkLsI) if you want to watch the explanatory video.